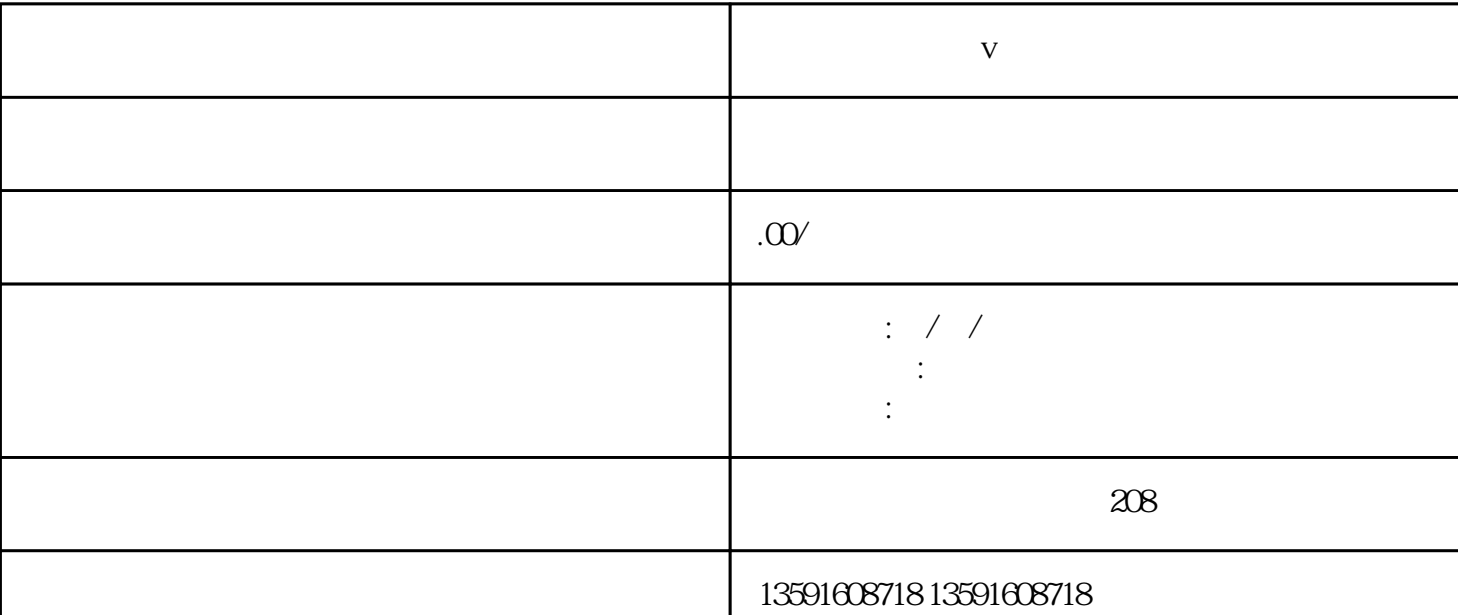

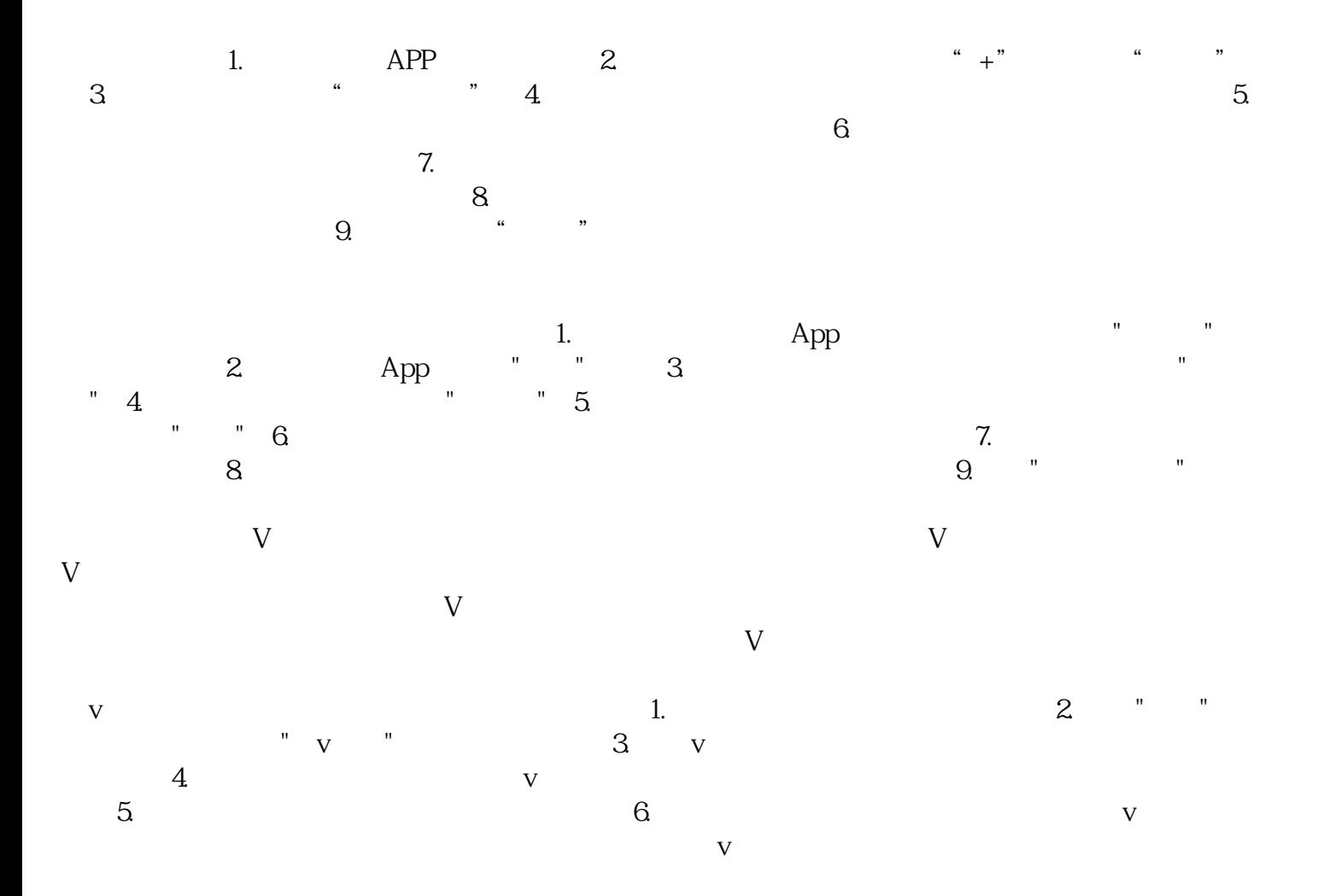

人**又** 

 $\nabla$ 户而言,蓝v认证并非必须,不会对平台的使用体验产生太大影响。